# Flex (strings, errors, handlers, hash tables)

Μεταγλωττιστές, Χειμερινό εξάμηνο 2018-2019

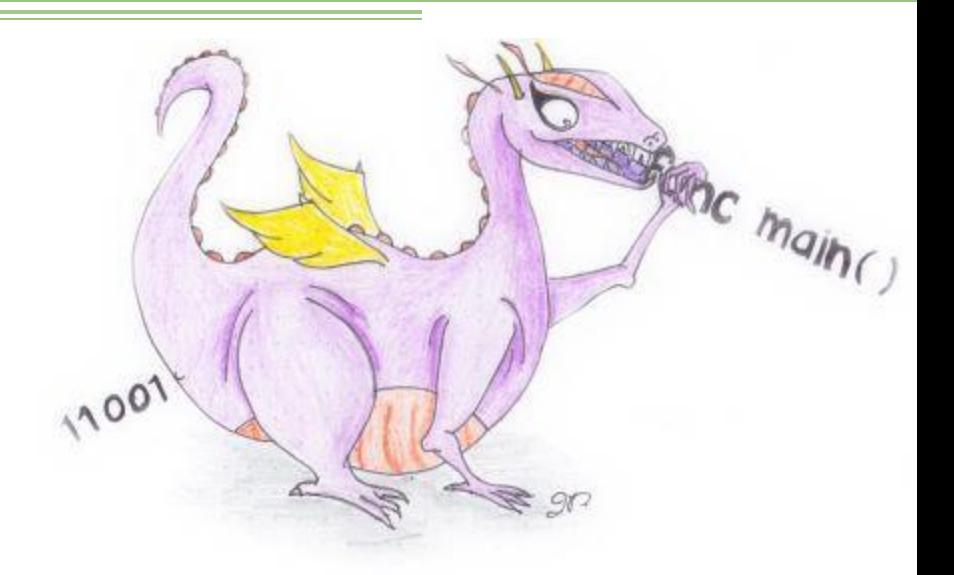

# Παραδοτέα λεκτικής ανάλυσης

- Χειρόγραφο μέρος:
	- σχεδιάσμος του Διαγράμματος Μετάβασης (ΔΜ) της γλώσσας της εργασίας (JFLAP ή χειρόγραφα)
	- τοποθετήστε πρώτα τις λέξεις-κλειδιά, στη συνέχεια προσθέστε τις σταθερές και τα αναγνωριστικά, και τέλος συμπληρώστε τους τελεστές και τα διαχωριστικά σύμβολα
	- κατασκευη ενός πίνακα με όλες τις τελικές καταστάσεις του ΔΜ, όπου να σημειώσετε τις ΛΜ που επιστρέφονται
	- □ Χρήση οπισθοδρόμησης όπου πρέπει να γίνεται σε κάθε τελική κατάσταση

# Παραδοτέα λεκτικής ανάλυσης

- Προγραμματιστικό μέρος (υλοποίηση του ΛΑ):
	- Να επιστρέφει τον κωδικό της ΛΜ που βρίσκει κάθε φορά που καλείται
	- Να επιστρέφει τα ονόματα των αναγνωριστικών που συναντά, ή εναλλακτικά να εισάγει στον Πίνακα Συμβόλων (ΠΣ) τα αναγνωριστικά που συναντά
	- **□ Να επιστρέφει τις τιμές των σταθερών που συναντά. Για μη αριθμητικές** σταθερές να επιστρέφει τη συμβολοσειρά της λέξης που αναγνώρισε
	- **□ Να χειρίζεται σφάλματα λεκτικής ανάλυσης με εκτύπωση μηνύματος που** να περιλαμβάνει τον αριθμό γραμμής και την ίδια τη γραμμή του αρχείου εισόδου στην οποία σημειώθηκε το σφάλμα.

#### **Strings**

- Μπορούν να ορισθούν με μια αποκλειστική κατάσταση □ %x STRINGS
- Όταν βρεθεί η τελική κατάσταση πρέπει να προστεθεί το '\0' στο buffer που αποθηκεύεται το string  $\sim$  <STRING>\"{\*string\_buf = '\0'; BEGIN(INITIAL); return T\_STRING;}
- Προσοχή στην διαφορά \n της νέας γραμμής με τους χαρακτήρες ▫ <STRINGS>\n {yyerror("Illegal input in string");}
	- $\sim$  <STRINGS>\\n {\*string buf++ = '\n';}

## Χειρισμός λαθών

- Χρήση της yyerror(), και δήλωση στο πρώτο τμήμα ορισμών του flex: ▫ void yyerror(char \*message);
- Κλήση της συνάρτησης στο τμήμα κανόνων με κατάλληλο μήνυμα: ■ yyerror("illegal input in string");
- Χρήση της yyterminate() σε περίπτωση ολοκλήρωσης της λεκτικής ανάλυσης

## yyerror(char \*message)

- Υλοποίηση της συνάρτησης στο τμήμα συναρτήσεων χρήστη.
- Μπορεί να μετράει τα λάθη και π.χ. να σταμάταει η λεκτική ανάλυση όταν αυτά ξεπεράσουν τα 5.
	- Χρήση πάλι μιας global variable int errors; στο τμήμα ορισμών

```
void yyerror(char *message)
error_count++;
printf("%d errors found with %s at token %s in line %d", errors, message, yytext, lineno);
if(MAX_ERRORS == error_count)
printf("max errors detected"); 
exit(-1);
}}
```
## Εντοπισμός λάθων

- Εντοπίζονται κυρίως με τον τελευταίο κανόνα **.**
	- □ . {yyerror("Illegal character");}
- Χρήση της void yyless(int n) ώστε ο λεκτικός αναλυτής να προσπαθεί να συνεχίσει σβήνοντας το λανθασμένο χαρακτήρα
	- επιστρέφει όλους εκτός από τους πρώτους n χαρακτήρες πίσω στην ροή εισόδου.
	- π.χ. "foobar" σαν input η yyless(3) θα επιστρέψει στο το "bar" πίσω στην ροή εισόδου

## Εντοπισμός λάθων

- Λεκτικά λάθη μπορούν να υπάρξουν και σε αποκλειστικές καταστάσεις □ %x STRING, %x COMMENTS etc...
- Kαλύτερη επιλογή είναι ο τερματισμός του προγράμματος, καθώς δεν υπάρχει νόημα να σβηστεί κάποιος χαρακτήρας
	- Το πιο συχνό λάθος είναι πρώιμο EOF που δεν μπορεί να αντιμετωπιστεί
- Χρήση της yyerror() με κατάλληλο μήνυμα και ακολούθως της yyterminate
	- <COMMENTS><<EOF>>{yyerror("Unterminated comment"); yyterminate();}
	- <STRINGS><<EOF>> {yyerror("Unterminated string"); yyterminate();}

# Χειρισμός αριθμών

- $\bullet$  Όλα οι ΛΜ επιστρέφονται σαν tokens μέσω της yytext  $\odot$
- Εύκολη μετατροπή από το δεκαδικό μέσω των atoi, atof
- Ορισμός συναρτήσεων για τον χειρισμό αριθμών
	-
	-
	-
	- □ int dectoInt(char \*str); double dectoReal(char \*str);
	- int hextoInt(char \*str); double hextoReal(char \*str);
	- int bintoInt(char \*str); double bintoReal(char \*str);

### Aκέραιοι αριθμοί

- Σε οποιαδήποτε βάση εύκολη μετατρόπη ακεραίων μέσω της strtol □ int strtol (const char \*str, char \*\*endptr, int base)
- Mετατρέπει το αρχικό τμήμα της συμβολοσειράς str σε μια τιμή int σύμφωνα με τη δεδομένη βάση, η οποία πρέπει να είναι μεταξύ 2 και 36

```
int hexIntHandle(char *str)
          int res; 
          res = (int) strtol(8str[2], NULL, 16);return res;
```
## Πραγματικοί αριθμοί

- Ειδικοί μεταχείριση του αριθμού με την εύρεση του ακεραίου και δεκαδικού μέρους
- Χρήση των βοηθητικών συναρτήσεων strlen και strchr
	- size\_t strlen (const char \* str) υπολογίζει το μήκος του str
	- char \*strchr(const char \*str, int c) αναζητά την πρώτη εμφάνιση του χαρακτήρα c και επιστρέφει έναν δείκτη στο str που δείχνει την πρώτη εμφάνιση του χαρακτήρα c

## Πραγματικοί αριθμοί

- Συνεπώς υπολογισμός του πραγμάτικου κομματιού και του δεκαδικού σε δύο στάδια.
	- υπολογισμός του μήκος των επιμέρους συμοβολοσειρών

length  $str = strlen(str);$ character =  $strchr(str, '.');$ length\_real = strlen(character) - 1; length\_decimal = length\_str - length\_real + 1;

• Ο ακέραιος θα υπολογιστεί με την strtol

res = (int) strtol( &str[2], &character, 16);

### Πραγματικοί αριθμοί

- Πρόσθεση του δεκαδικού αριθμού στον ακέραιο με αλγόριμο βάσης για χειρισμό δεκαδικών
	- Παράδειγμα double bintoReal(char \*str);

```
double binRealHandle(char *str){
double res; int i; int length_real;
char *character;
character = strchr(str, '.');
length_real = strlen(character) - 1; 
res = (int)strtol(8str[2], 8 character, 2);for (i = 1; i \leq \text{length} real; i++)res = (character[i] - '0') * (1 / pow(2,i)) + res;
return res;}
```
# Πίνακας συμβόλων

- Για την λεκτική ανάλυση χρειάζονται μόνο τα αναγνωριστικά (ID).
- include το header file στο πρώτο τμήμα και δήλωση του
	- #include ''hashtbl.h''
	- □ HASHTBL \*hashtbl;
- Δημιουργία και διαγραφή hast table στην main
	- $\Box$  hashtbl = hashtbl create(10, NULL)
	- □ hashtbl destroy(hashtbl);

# Πίνακας συμβόλων

- Στο τμήμα κανόνων όταν βρεθεί αναγνωριστικό εισάγετε πληροφορία στον πίνακα συμβόλων:
	- □ hashtbl\_insert(hashtbl, yytext, NULL,0);
- Υπάρχει η δυνατότητα εκτύπωσης του πίνακα συμβόλων:
	- □ hashtbl get(hashtbl, 0);

### ΕΡΩΤΗΣΕΙΣ/ΑΠΟΡΙΕΣ

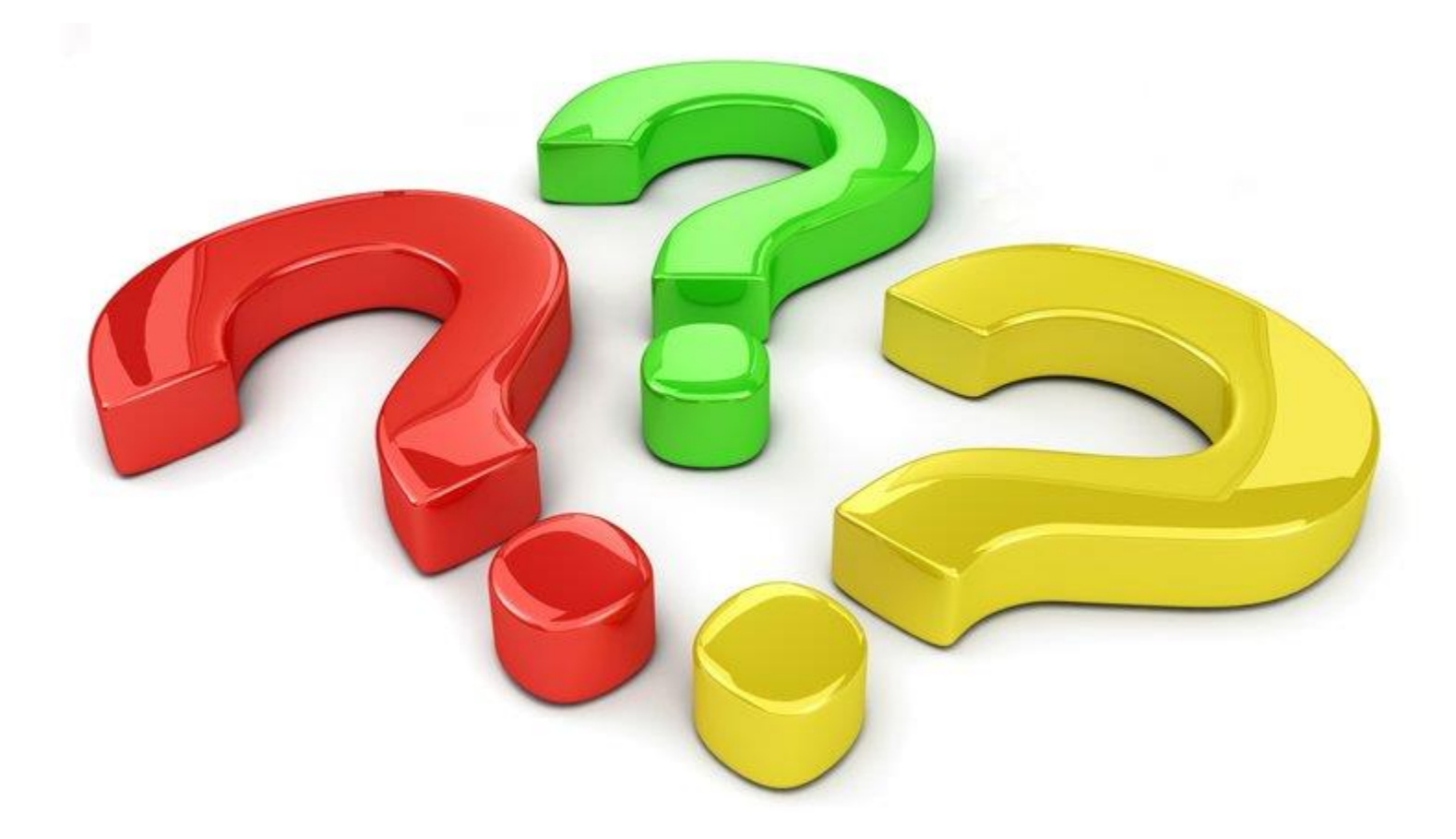